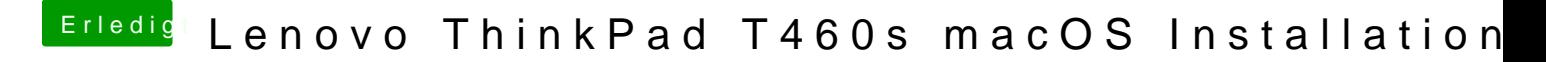

Beitrag von Ka209 vom 17. April 2017, 01:47

also den befehl cd desktop kent lubuntu nicht